## *Are you ready for registration day?*

The Red Cross swimming program has been discontinued and swimming lessons will now be offered through the Lifesaving Society. *It is strongly encouraged before registration opens, to determine the last level your child completed in Red Cross.* Transition charts are available online at https://boissevain.ca/recreation/pool/

Swimming lesson registration has been online through Bookking (now Univerus) for several years. If you have registered for swimming lessons in the past couple years, you will already have an online account.

Follow these step-by-step instructions to login to your account, and find previous courses.

## **1. Go to website to login to your account:**

https://app.univerusrec.com/boissevainrecreationpub/account/index.asp

- A. Enter your username (your email) and password.
- B. **If you have forgotten your password,** select "Click here to retrieve your Account Information"
- C. **Account Creation Instructions**: please review instructions provided for new customers, existing customers and adding a group member to your account.

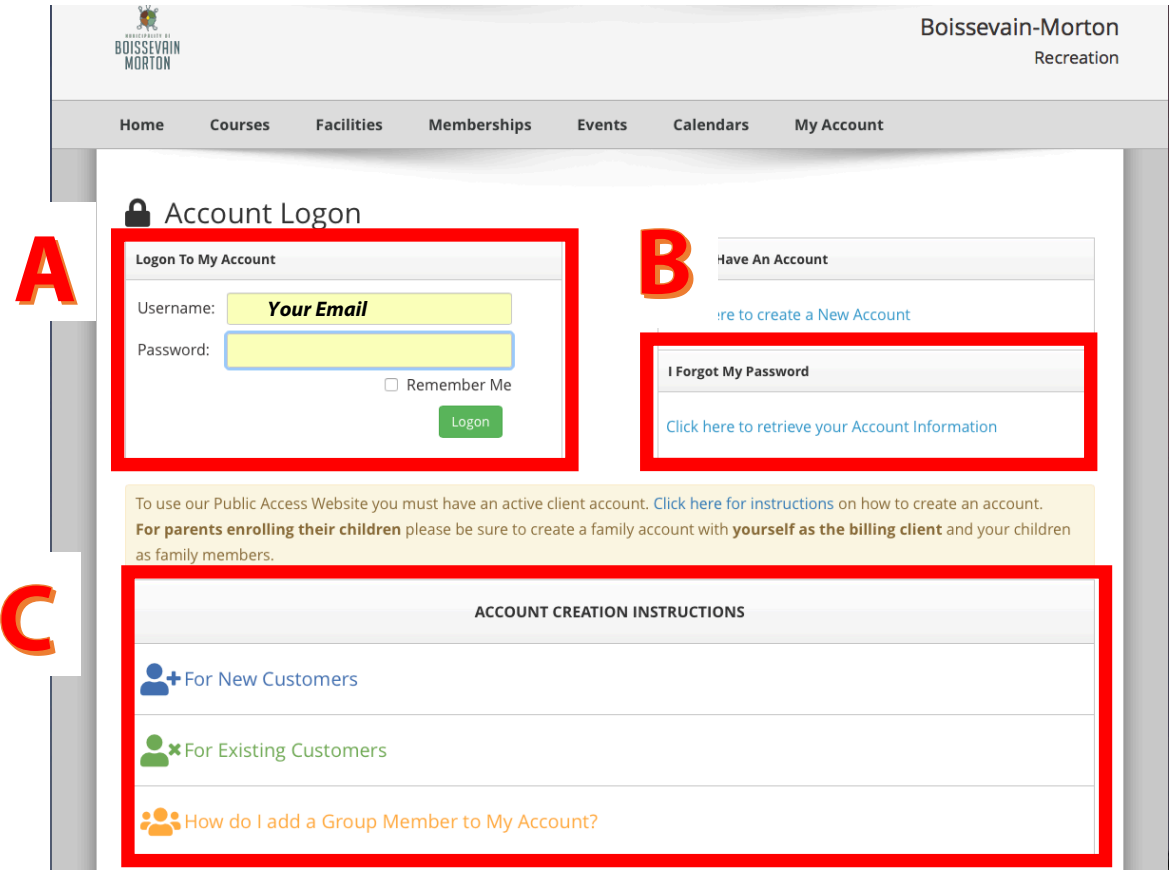

2. After you login in, click on "**Go to My Account"**

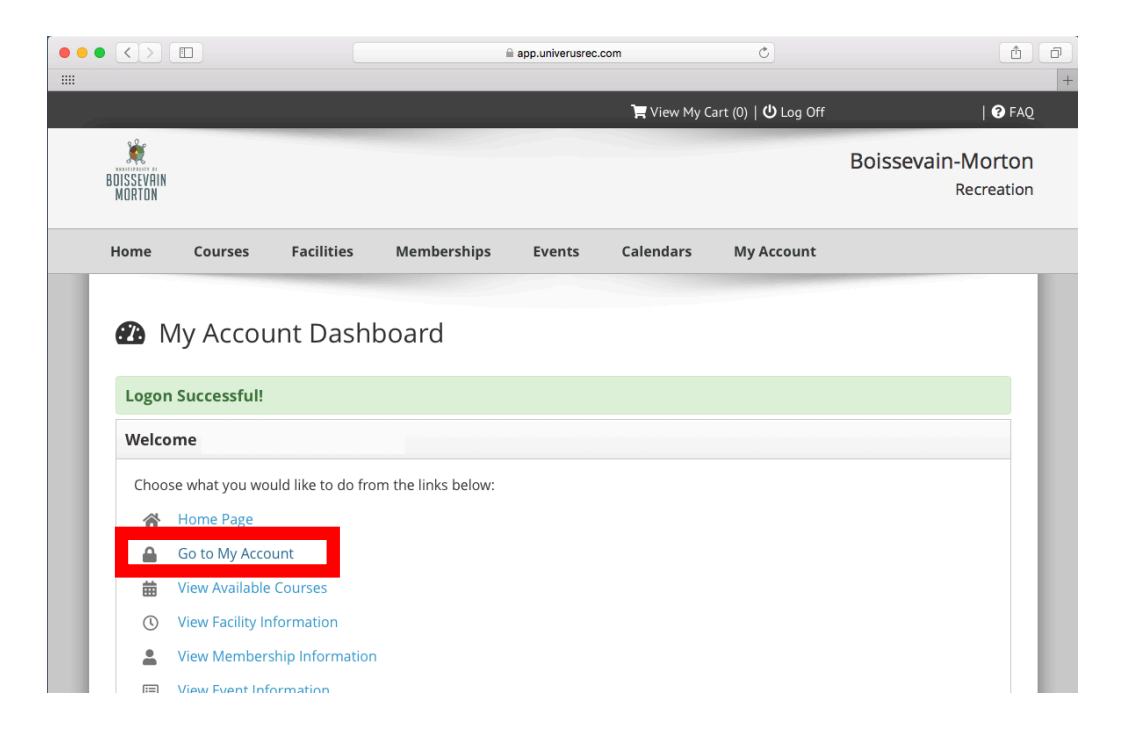

3. Here you will see your contact information. Click on the "**Account**" blue tab.

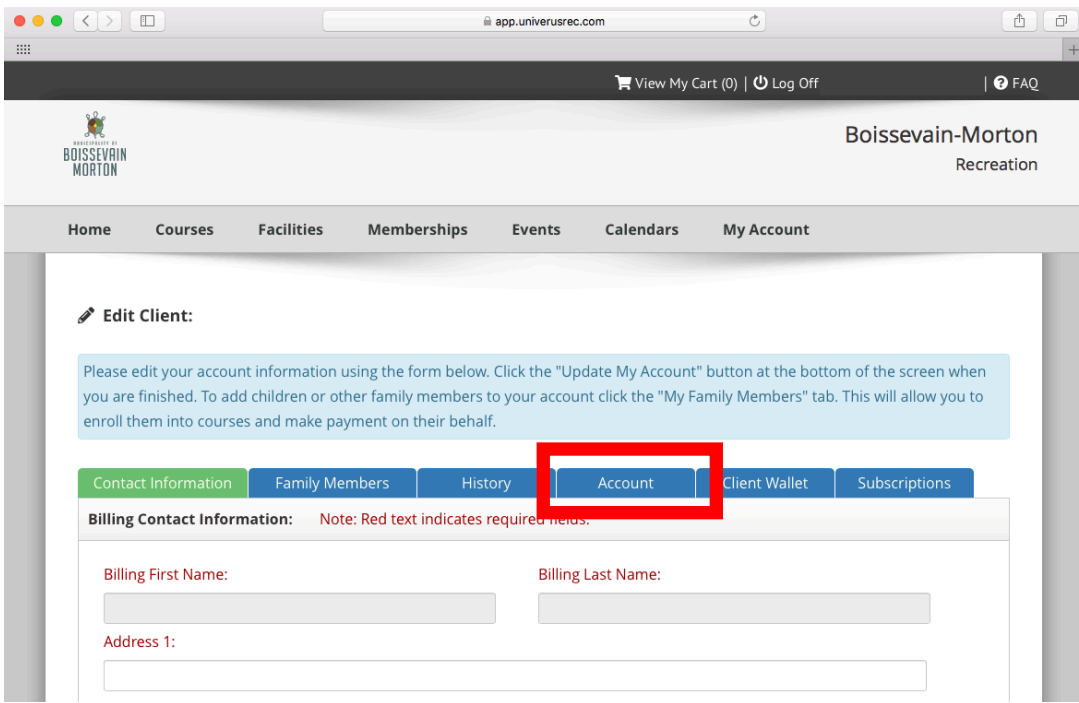

4. Under **Account** tab, you will see **Courses** you and/or your family members have previously been enrolled in.

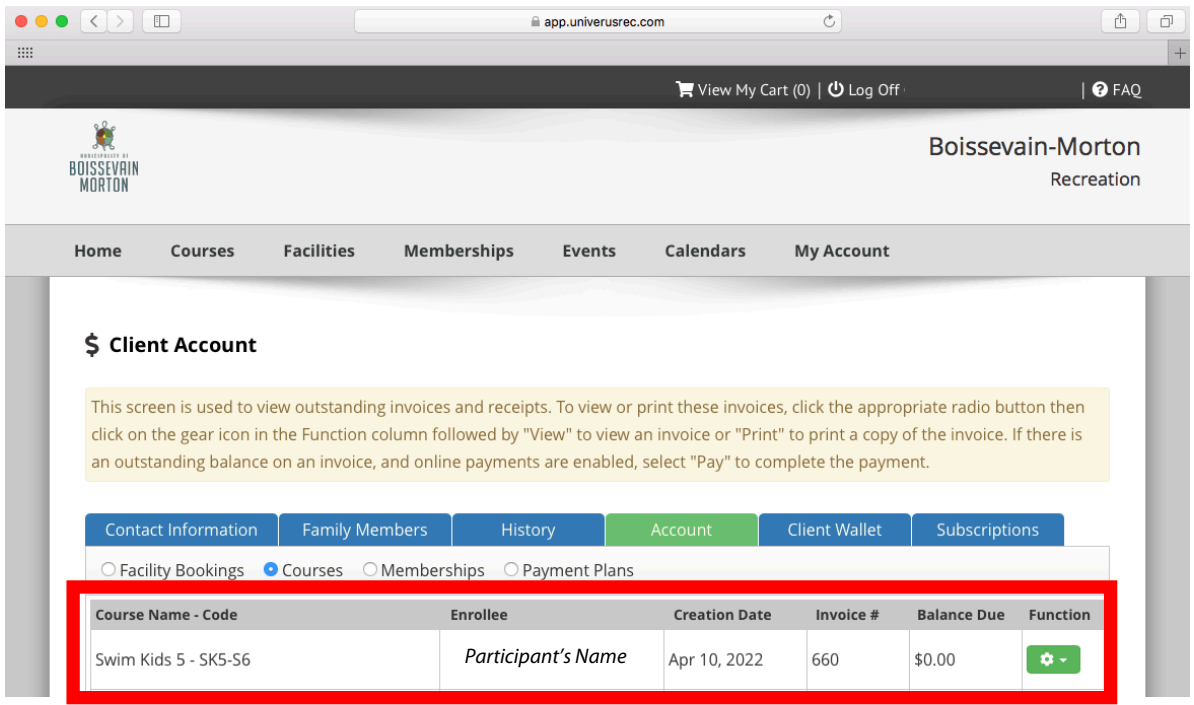

5. Once you have established the last level completed, review the transition charts to determine which LifeSaving Society course to register in this year. Transition charts available online at https://boissevain.ca/recreation/pool/

**If last level completed was Red Cross Swim Kids 5, register next in Lifesaving Society Swimmer 4.**

Canadian Red Cross to Swim for Life® Transition Chart SWIM KIDS - SWIMMER / CANADIAN SWIM PATROL

## What was the last level you completed? Register next in...

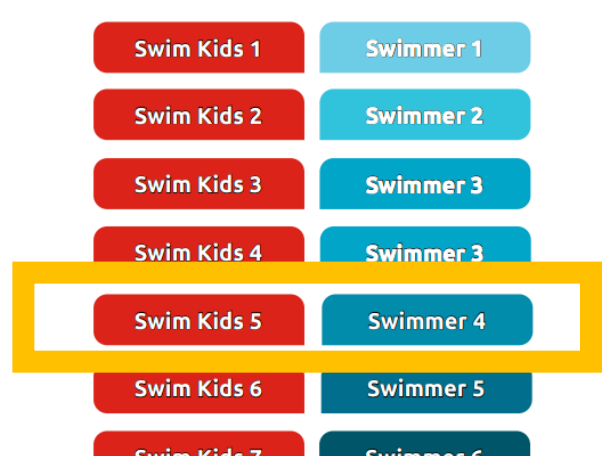

## **Transition/Level Recommendation Chart**

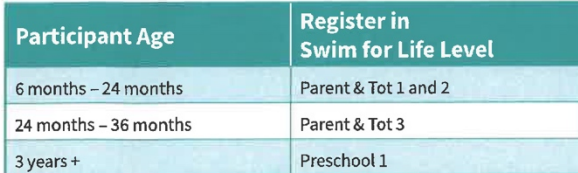

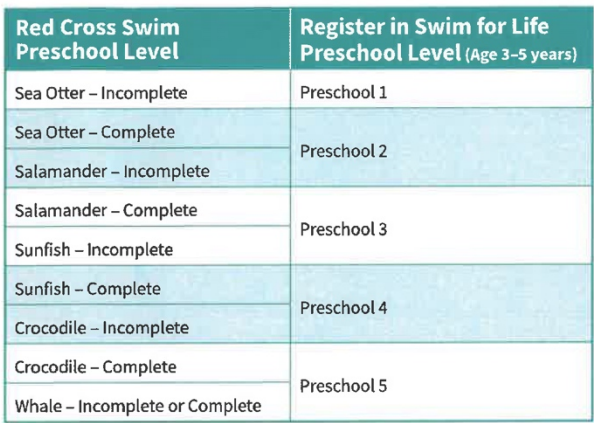

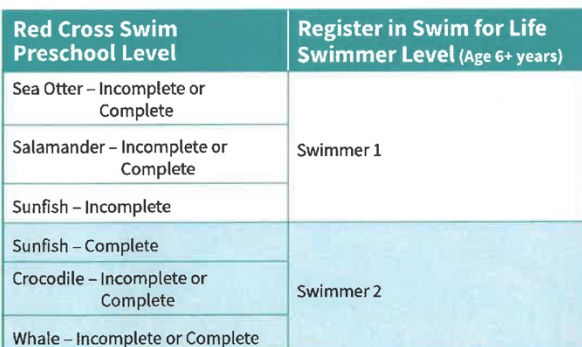

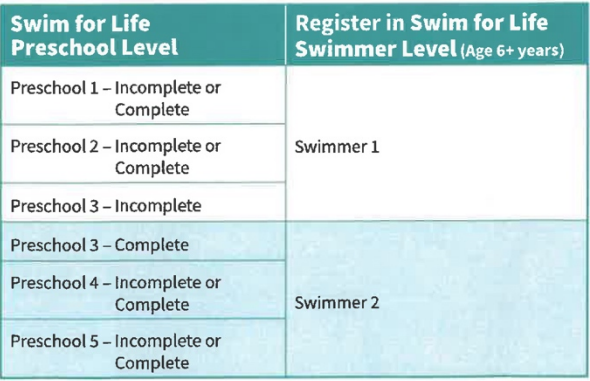

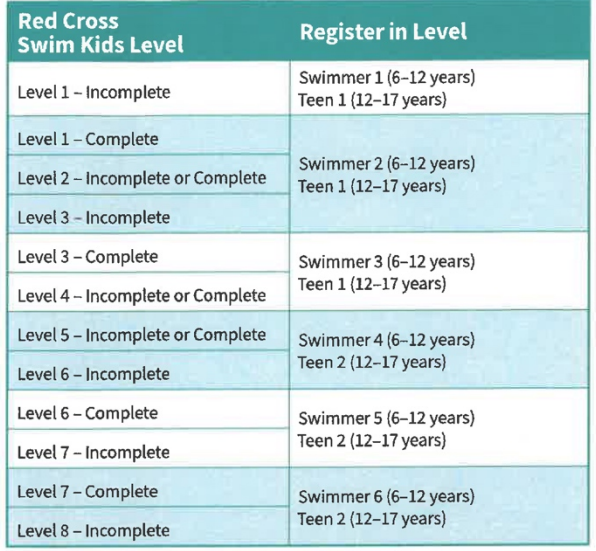

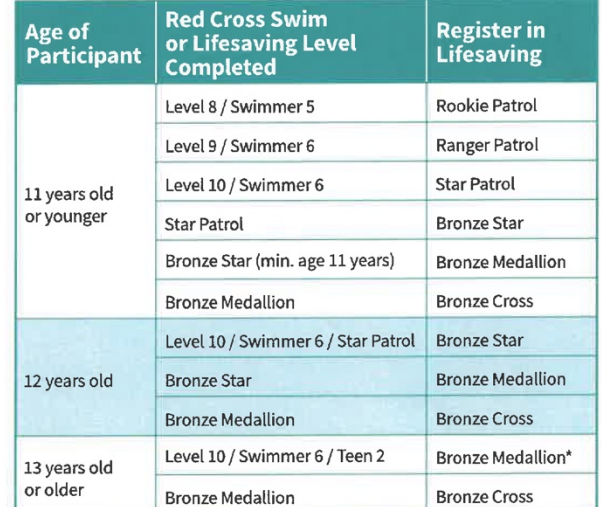

\*Bronze Star not required for participants 13 years of age or older

Know what level you need to register<br>in *before* registration begins.